# Evaluation Order

- Different programming languages, evaluate in different orders.
- Some things are common. E.g.
	- The conditional if b then x else y end: First b Second x or y
	- Sequential composition  $S1;S2$ : First S1 Second S2
- Some things are different or undefined
	- evaluation order of  $(sub-)$ expressions
	- evaluation order for argument to a function call

<span id="page-0-0"></span>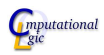

# **Differences**

- In Java evaluation order is left-to-right
- Using gcc for C:
	- expression are evaluated left-to-right
	- function argument are evaluated right-to-left
- In OCaml evalutation order is right-to-left, except
	- S1;S2 (first S1 then S2)
	- let  $x=e1$  in e2 (first e1 then e2)

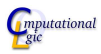

# **Examples**

```
# let m i = Printf.printf "[%d]" i;i;;
val m : int \rightarrow int = \langle fun \rangle# (m 1, m 2, m 3);;
[3][2][1] : int * int * int = (1, 2, 3)# (+) (m 1) (m 2) ;;
[2][1] - : int = 3
# m(1)+m(2);;
[2][1]- : int = 3
```
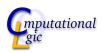

# Some remarks

- Order is can be semantically irrelevant. (E.g. no side-effects, no exceptions caught).
- Order can have practical impact (E.g. memory use).
- Relying on evaluation order is best avoided:
	- porting code from one language to another becomes difficult
	- different compiler (version) may have different result
- For our equivalence proofs we assume well-behaved functions:
	- No side effects.
	- No exceptions thrown.
	- **Terminate for all values.**

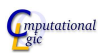

## **Introduction**

- Lazy Computation means delaying the evaluation of an expression until the result is needed for the first time (never evaluating it if the result is never needed).
- Always costs some time for testing if result has been previously computed.
- Can save memory if expression small and result big.
- Can save time if result is never needed.
- Can cost memory if expression is big and result is small.

<span id="page-4-0"></span>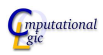

Encode delayed evaluation as a function:

```
# let d = \text{fun} () \rightarrow m(1);;
val d : unit \rightarrow int = \langlefun\rangle
```
Problem: expression evaluated every time function is called:

```
# d();;
[1] - : int = 1
# d();;
[1] - : int = 1
```
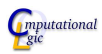

Encode delayed evaluation as a function and memoize:

# let d = let x = ref None in fun () -> match !x with | None -> let v = m(1) in x:= Some(v);v | Some(v) -> v ;; val d : unit -> int = <fun>

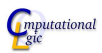

Better expression evaluated once:

```
# d();;
[1]- : int = 1
# d();;
- : int = 1
```
However: not concise and difficult for compiler.

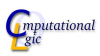

Use the built-in lazy feature and Lazy.force:

```
# let d = lazy (m(1));;
val d : int lazy_t = <i>clazy</i>
```
Concise and evaluated once:

```
# open Lazy;;
# force d;;
[1]- : int = 1
# force d;;
- : int = 1
```
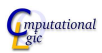

# **Applications**

- If we want to know if a (unique) solution exists then we do not need all solutions.
- Enumerating solutions on demand uses much less memory than generating them all at once.

<span id="page-9-0"></span>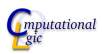

### **Lists**

- Normal list: compute all elements at once.
- Lazy list: compute elements on demand.

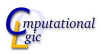

[Evaluation Order](#page-0-0) [Lazy Computation](#page-4-0) [Combinatorics and Lazy Evaluation](#page-9-0)

#### Lazy lists type in OCaml

open Lazy ; ; type 'a lazy list  $=$  'a list1 Lazy.t and 'a list1 = Nil | Cons of 'a\*'a lazy\_list ; ;

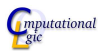

### Conversion functions

let rec lazy\_of\_list 
$$
l = lazy \text{ (match } l \text{ with } | [ ] \rightarrow Nil
$$

\n $| x :: xs \rightarrow Cons(x, lazy_of_list xs)$ 

\n);

l e t r ec l i s t o f l a z y l = match f o r c e l with | N i l −> [ ] | Cons ( x , x s ) −> x : : ( l i s t o f l a z y x s ) ; ;

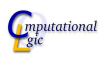

l e t r ec lmap f l = l a z y (match f o r c e l with | N i l −> N i l | Cons ( x , x s ) −> Cons ( f x , lmap f x s ) ) ; ;

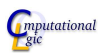

We start with the normal version.

```
let rec map f \mid \theta = \text{match} \mid \text{with}| Nil –> Nil
  \vert Cons\mathrm{( x, x s)} \Rightarrow Cons\mathrm{( f \ x, map \ f \ xs)}; ;
```
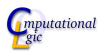

When you match against a lazy list, you force it:

```
let rec map f \mid \theta = \text{match} force \theta with
  | Nil –> Nil
  \vert Cons\mathrm{( x, x s)} \Rightarrow Cons\mathrm{( f \ x, map \ f \ xs)}; ;
```
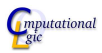

Every lazy argument of a constructor gets a lazy:

```
let rec map f \mid \theta = \text{match} force l with
     | Nil –> Nil
     \left\vert \begin{array}{l} \mathsf{Cons}\left( \mathsf{x}\, ,\mathsf{x}\, \mathsf{s}\, \right)\, \longrightarrow\, \mathsf{Cons}\left( \mathsf{f}\, \begin{array}{l} \mathsf{x}\, ,\, \mathsf{lazy}\, \end{array}\right) \mathsf{map}\, \begin{array}{l} \mathsf{x}\, \mathsf{x}\, \end{array}\right) \end{array}; ;
```
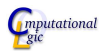

The first step must be lazy as well:

```
let rec map f \mid \theta = \text{match} force l with
     Nil \rightarrow Nil
    Cons(x, xs) \rightarrow Cons(f x, lazy (map f xs))and \text{Imap } f \mid = \text{lazy } (\text{map } f \mid); ;
```
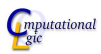

That is equivalent to:

```
let rec map f \mid \theta = \text{match} force l with
     Nil \rightarrow Nil
    Cons(x, xs) \rightarrow Cons(f x, Image f x s)and \text{Imap } f \mid = \text{lazy } (\text{map } f \mid); ;
```
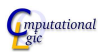

#### Which is equivalent to:

Let 
$$
\text{rec map } f \mid = \text{match force } l \text{ with}
$$

\n| Nil  $\Rightarrow$  Nil

\n| Cons(x, xs)  $\Rightarrow$  Cons(f x, \text{Imap } f xs)

\nand  $\text{Imap } f \mid = \text{lazy (match force } l \text{ with}$ 

\n| Nil  $\Rightarrow$  Nil

\n| Cons(x, xs)  $\Rightarrow$  Cons(f x, \text{Imap } f xs))

\n;;

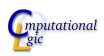

Which is equivalent to:

```
let rec \text{Imap } f \mid = \text{lazy } (\text{match force } | \text{ with }| Nil –> Nil
  \vert Cons\mathrm{(x\,,xs)\,\to\,Cons( f\, \,x\,,lmap\,\,\,f\,\,\,xs)});;
```
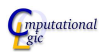

; ;

We start with the normal version.

| let rec filter $p$                                                         | l = match | with |
|----------------------------------------------------------------------------|-----------|------|
| Nil $\rightarrow$ Nil                                                      |           |      |
| Cons(x, xs) $\rightarrow$ if $p \times$ then Cons(x, filter $p \times s$ ) |           |      |
| else (filter $p \times s$ )                                                |           |      |

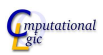

When you match against a lazy list, you force it:

Let 
$$
\text{rec} \text{ filter } p \mid \text{ } = \text{match} \text{ force} \mid \text{ with}
$$

\n| Nil  $\Rightarrow$  Nil

\n| Cons(x, xs)  $\Rightarrow$  if  $p \times$  then  $\text{Cons}(x, \text{ filter } p \times s)$ 

\nelse (filter  $p \times s$ )

\n;;

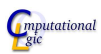

Every lazy argument of a constructor gets a lazy:

Let 
$$
\text{rec} \text{ filter } p \mid \text{ } = \text{match} \text{ force} \mid \text{ with}
$$

\n $|\text{ Nil} \Rightarrow \text{Nil}$ 

\n $|\text{Cons}(x, xs) \Rightarrow \text{ if } p \times \text{ then } \text{Cons}(x, lazy \text{ (filter } p \text{ is } s)$ 

\nelse (filter  $p \times s$ )

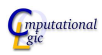

The first step must be lazy as well:

Let 
$$
\text{rec} \text{ filter } p \mid = \text{match} \text{ force} \mid \text{with}
$$

\n| Nil  $\rightarrow$  Nil

\n| Cons(x, xs)  $\rightarrow$  if  $p \times$  then  $\text{Cons}(x, \text{lazy})$  (filter  $p$  else (filter  $p \times s$ )

\nand  $\text{Hitter} \ p \mid = \text{lazy} \text{ (filter } p \mid)$ 

\n;;

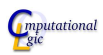

This is the same as:

Let 
$$
\text{rec} \text{ filter } p \mid = \text{match} \text{ force} \mid \text{with}
$$

\n| Nil  $\rightarrow$  Nil

\n| Cons(x, xs)  $\rightarrow$  if  $p \times$  then  $\text{Cons}(x, \text{!filter } p \times s)$ 

\nelse (filter  $p \times s$ )

\nand  $\text{!filter } p \mid = \text{lazy} \text{ (filter } p \mid)$ 

\n...

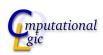

# Homework

- Lazy version of @ (lappend).
- Lazy version of concat (llconcat).
- Length of a lazy list (llength).
- Submission by email for grading is optional.

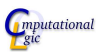

## Guared Recursion.

- A recursive call is guarded it it occurs as the argument of a constructor.
- Performance of list producing functions (map, filter, etc.): list tail guarded problem type recursion recursion normal good bad stack overflow lazy bad good tail recursion runs to completion before returning
- For element producing functions (e.g. length) tail recursion is best.

<span id="page-27-0"></span>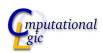